## **Canvas Parent Login**

Your child's Canvas courses may be accessed through any web browser on a computer or laptop. We recommend using Chrome as the browser. There is also a free **Canvas by Instructure** app for iOS and Android devices.

## Canvas on a computer

Go to www.conroeisd.net

- 1) Click on Parents/Students
- 2) Under Resources for Students, click Canvas.

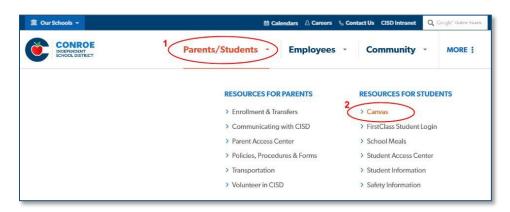

Your User Login and Password are the same as <u>Parent Access Center</u>. Passwords are case sensitive. <u>https://pac.conroeisd.net/</u>

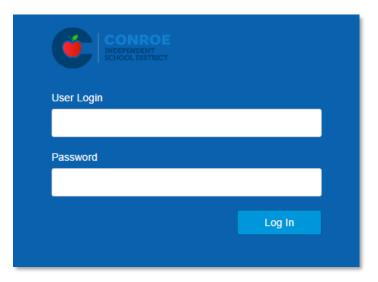

Forgotten password? <a href="https://pac.conroeisd.net/lostpw.asp">https://pac.conroeisd.net/lostpw.asp</a>

Need a Parent Access Account? <u>https://pac.conroeisd.net/parent.asp</u>

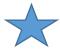

If a password reset is done, Canvas will not receive the new password until a new upload is done overnight. Wait to try logging in until the next day.

## **Canvas on a Mobile Device**

## Download the free Canvas by Instructure app.

Apple <u>https://itunes.apple.com/us/app/canvas-by-instructure/id480883488?mt=8</u> Android <u>https://play.google.com/store/apps/details?id=com.instructure.candroid&hl=en</u>

On the start screen, type **Conroe ISD**.

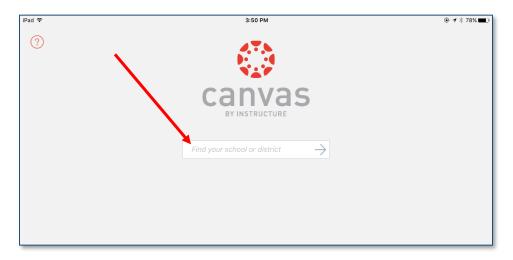

Your User Login and Password are the same as <u>Parent Access Center</u>. Passwords are case sensitive. <u>https://pac.conroeisd.net/</u>

| iPad 🗢 | 3:51 PM                   |               |
|--------|---------------------------|---------------|
|        | conroeisd.instructure.com | Cancel        |
|        | Canvas                    |               |
|        | User Login                |               |
|        | Password                  |               |
|        | Log In                    | $\rightarrow$ |
|        | Forgot Password?          |               |
|        |                           |               |
|        |                           |               |

Forgotten password? <a href="https://pac.conroeisd.net/lostpw.asp">https://pac.conroeisd.net/lostpw.asp</a>

Need a Parent Access Account? <u>https://pac.conroeisd.net/parent.asp</u>

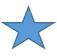

If a password reset is done, Canvas will not receive the new password until a new upload is done overnight. Wait to try logging in until the next day.